## **Commercial Item Determination (CID) Database Search**

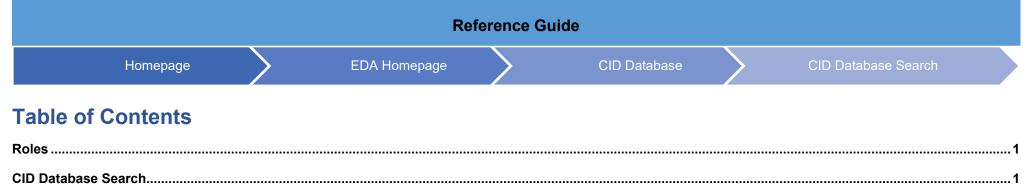

|                        | Access to the CID Database will be granted to the following user roles:                                                                                                    |
|------------------------|----------------------------------------------------------------------------------------------------|
|                        | <ul> <li>EDA Government users will have read only access to the CID Database</li> <li>Contracting Officer</li> <li>Contracting Specialist</li> <li>Upload Documents (DCMA DoDAAC S5113A)</li> </ul> The following user role(s) are identified as being tied to the 1102 job series or are identified as Contracting Officer/Contract Specialists. These roles will be auto granted access to the CID Database in EDA: |
| Roles                  | <ul> <li>CCO Contract Officer (Closeout)</li> <li>CCO Contract Specialist (Closeout)</li> <li>CDR ACO Assignee (CDR)</li> <li>CDR PCO Assignee (CDR)</li> <li>PALT Contracting Official (PALT)</li> <li>Contract Officer (SPM)</li> <li>Contract Officer (SPM)</li> <li>Contract Specialist (SPM)</li> <li>Contract Specialist (SPM)</li> <li>Contract Specialist (SPM)</li> </ul>                                    |
|                        | The following role(s) may edit/delete documents that they have created:                                                                                                    |
|                        | <ul> <li>CCO Contract Officer (Closeout)</li> <li>CCO Contract Specialist (Closeout)</li> <li>CDR ACO Assignee (CDR)</li> <li>CDR PCO Assignee (CDR)</li> <li>PALT Contracting Official (PALT)</li> <li>Contract Officer (SPM)</li> <li>Administrating Contracting Officer<br/>(SPM)</li> <li>Contract Specialist (SPM)</li> <li>Contract Specialist (SPM)</li> <li>Contract Specialist (SPM)</li> </ul>              |
|                        | The following role(s) may edit/delete any CID documents:                                                                                                    |
|                        | Upload Documents (DCMA DoDAAC S5113A)                                                                                                    |
| CID Database<br>Search | 1. The user navigates to the EDA module and clicks CID Database link on the navigation bar.                                                                                                    |

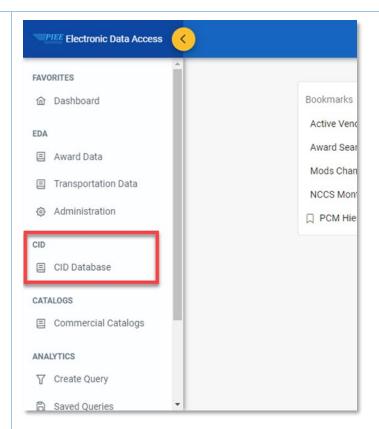

2. Click CID Database Search.

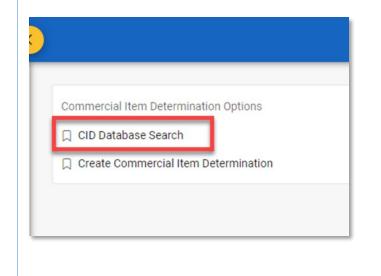

3. Enter information in the search criteria and click the Search button.

| Commercial Item Determin   | nation Details            |                          |                           |          |
|----------------------------|---------------------------|--------------------------|---------------------------|----------|
| CID Number                 | Contracting Office DoDAAC | Contracting Officer Name | Contracting Officer Email |          |
| Requesting Service/Agency① | Program ①                 |                          |                           |          |
| ID Signature Date          |                           |                          |                           |          |
| Greater than or equal to 🧹 | to Less than or equ       | al to 🗸 👘 🗇              |                           |          |
| Item Details               |                           |                          |                           |          |
| Commercial Determination   |                           | Supply/Service/IP        |                           |          |
|                            |                           | ×                        | ~                         |          |
| Item Description           |                           | Item Code Description    |                           |          |
|                            |                           |                          |                           |          |
|                            |                           | Item Code Value ①        |                           |          |
|                            |                           |                          |                           |          |
|                            |                           |                          |                           |          |
|                            |                           | +                        |                           |          |
|                            |                           |                          |                           |          |
| Q Search [] Bookmark       |                           |                          |                           | ⊗ Cancel |
|                            |                           |                          |                           |          |
|                            |                           |                          |                           |          |
|                            |                           |                          |                           |          |
|                            |                           |                          |                           |          |
| 4. The search r            |                           | click on a CID link.     |                           |          |

| CID Database S   | earch Results        |                            |                    |                                                                      |                            |                            |
|------------------|----------------------|----------------------------|--------------------|----------------------------------------------------------------------|----------------------------|----------------------------|
|                  |                      |                            |                    | 🛓 Export 🗸 🗸                                                         | 🛱 Save Search 🛛 🦧 Refine S | Search Q New Search        |
| CID Number 1     | CID Signature Date 1 | Item Code Description 1    | Item Code Value 11 | Commercial Determination †                                           | Requesting Agency/Service  | 1 Contracting Officer Name |
| CID628765378     | 2021-03-17           | Company Part Number        | 123456             | Commercial product,<br>Definition 1(i) - Of a type, has<br>been sold | Army                       | John Doe                   |
| CID628765378     | 2021-03-17           | Manufacturer's Part Number | 123456             | Commercial product,<br>Definition 1(i) - Of a type, has<br>been sold | Army                       | John Doe                   |
| CID628765378     | 2021-03-17           | Manufacturer's Name        | Home Depot         | Commercial product,<br>Definition 1(i) - Of a type, has<br>been sold | Army                       | John Doe                   |
| CID628765378     | 2021-03-17           | Manufacturer's CAGE        | 69PP2              | Commercial product,<br>Definition 1(i) - Of a type, has<br>been sold | Army                       | John Doe                   |
| CID628765378     | 2021-03-17           | Color                      | Blue               | Commercial product,<br>Definition 1(i) - Of a type, has<br>been sold | Army                       | John Doe                   |
| CID628765378     | 2021-03-17           | Manufacturer's DUNS        | 027816334          | Commercial product,<br>Definition 1(i) - Of a type, has<br>been sold | Army                       | John Doe                   |
| CID364902632     | 2021-03-16           | Company Part Number        | 1                  | Commercial product,<br>Definition 1(i) - Of a type, has              | Army                       | John Doe                   |
| Records: 1 to 10 |                      | · · · · · 2                | 3 4 5 >            | » 10 v                                                               |                            | 10000 Records Returned     |

5. The user can replace an attachment by clicking the Replace button and clicking the Replace button.

| lit Commercial Item Determinati                         | on                                         |                                                              | ×        |
|---------------------------------------------------------|--------------------------------------------|--------------------------------------------------------------|----------|
| CIDs saved in this database MUST N                      | IOT contain proprietary data.              |                                                              | Ĩ        |
| Commercial Item Determination:<br>Commercial Item Deter |                                            |                                                              |          |
| Contracting Office DoDAAC<br>SUK12A                     | Contracting Officer Name * (i)<br>John Doe | Contracting Officer Email <sup>®</sup> ①<br>johndoe⊛jagx.com |          |
| CID Signature Date*<br>2021/03/17                       | Requesting Service/Agency * ①              | Program ①                                                    |          |
| Attachment*                                             | 1                                          |                                                              |          |
| + Replace                                               |                                            |                                                              |          |
| testAttachment1KB.txt 🛃                                 |                                            |                                                              |          |
| tem Details                                             |                                            |                                                              |          |
| + Add                                                   |                                            |                                                              |          |
|                                                         |                                            | Save 🛛 🔂 Delete CID                                          | ⊗ Cancel |

6. The user can edit the CID by clicking the edit button.

| CID Signature Date                           |          | Requesting Service/Agency (i)                                       | Program (i) |                                |               |                |
|----------------------------------------------|----------|---------------------------------------------------------------------|-------------|--------------------------------|---------------|----------------|
| 2021/03/17                                   | ë        | Army                                                                |             |                                |               | h              |
| Attachment                                   |          |                                                                     |             |                                |               | 01             |
| + Replace                                    |          |                                                                     |             |                                |               |                |
|                                              | <u>-</u> |                                                                     |             |                                |               |                |
| testAttachment1KB.txt                        | <u>ٹ</u> |                                                                     |             |                                |               | 28             |
| tem Details                                  |          |                                                                     |             |                                |               |                |
|                                              |          |                                                                     |             |                                |               |                |
|                                              |          |                                                                     |             |                                |               | 2              |
| + Add                                        |          |                                                                     |             |                                |               | 26             |
| + Add                                        |          |                                                                     |             |                                |               |                |
|                                              | L.       | Commercial Determination                                            | 11          | Supply/Service/IP              | Action        | 2              |
| + Add .<br>Item(s)                           | L        | Commercial Determination<br>Commercial product, Defini<br>been sold |             | Supply/Service/IP 11<br>Supply | Action        | te<br>te       |
| + Add •<br>Item(s)<br>Item Description 1     |          | Commercial product, Defini<br>been sold                             |             |                                | Action        | ic<br>ic       |
| + Add • Item(s) Item Description [] > Item 1 |          | Commercial product, Defini<br>been sold                             |             |                                | <b>1</b>      | ic<br>ic       |
| + Add • Item(s) Item Description [] > Item 1 |          | Commercial product, Defini<br>been sold                             |             |                                | 1 Total Items | ic<br>ic<br>ic |

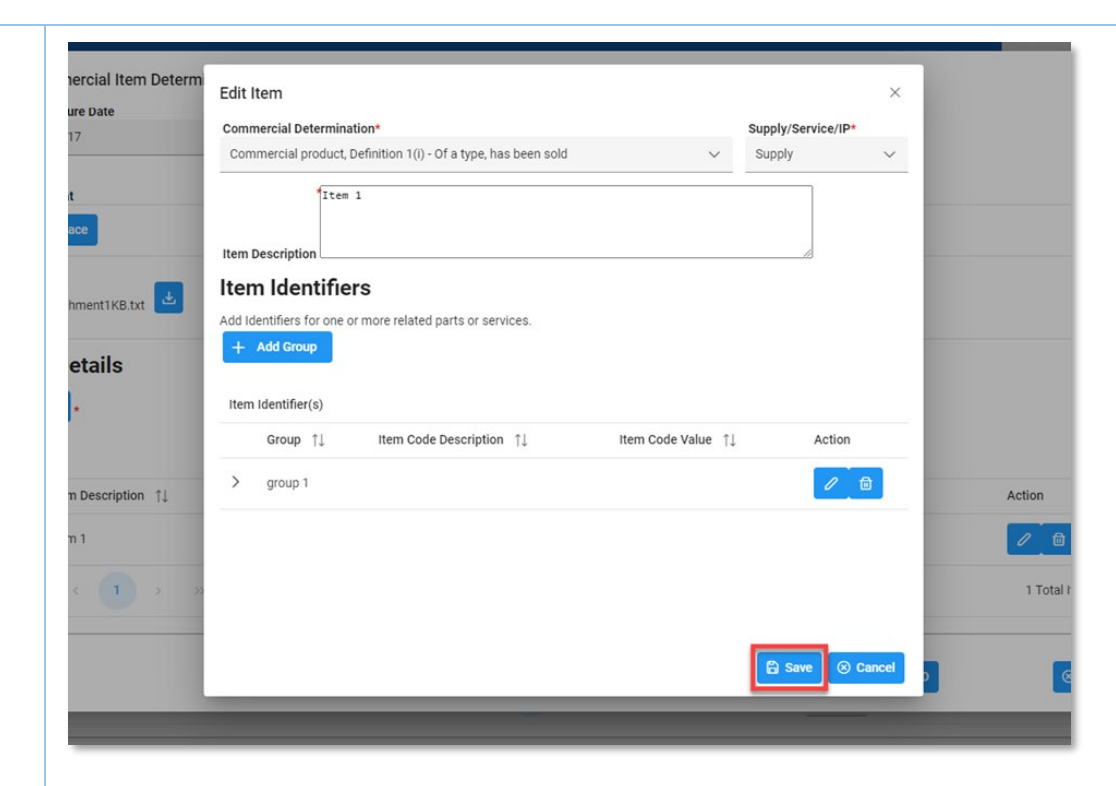

7. The user can also delete an item with Item Description by clicking the remove button.

|                                 |                     |               | ohn Doe  |
|---------------------------------|---------------------|---------------|----------|
|                                 |                     |               | ohn Do   |
| ation ↑↓                        | Supply/Service/IP 1 | Action        |          |
| efinition 1(i) - Of a type, has | Supply              |               | ohn Do   |
|                                 |                     | 1 Total Items | ohn Do   |
|                                 |                     |               | • ohn Do |
|                                 | Save Delete CID     | ⊗ Cancel      | 0000 1   |

| Contracting Officer Name * ①<br>John Doe | Contracting Officer Email <sup>®</sup> ()<br>Johndoe@Jagx.com      |                                                                 | phn Doe      |   |  |
|------------------------------------------|--------------------------------------------------------------------|-----------------------------------------------------------------|--------------|---|--|
| Requesting Service/Agency * 🛈            | Program (i)                                                        |                                                                 | ohn Doe      |   |  |
| Army                                     |                                                                    |                                                                 | phn Doe      |   |  |
|                                          |                                                                    |                                                                 | ohn Doe      |   |  |
|                                          |                                                                    |                                                                 |              |   |  |
|                                          |                                                                    |                                                                 | bhn Doe      |   |  |
|                                          |                                                                    |                                                                 | phn Doe      |   |  |
|                                          |                                                                    |                                                                 | • phn Doe    |   |  |
|                                          | Save 🗇 D                                                           | elete CID 🛞 Cancel                                              |              |   |  |
|                                          |                                                                    |                                                                 | 0000 Rec(    |   |  |
|                                          |                                                                    |                                                                 |              |   |  |
|                                          |                                                                    |                                                                 |              |   |  |
| Contracting                              | Officer Name * (i)                                                 | Contracting Officer Em                                          | 0000 Rect    | _ |  |
| <b>Contracting</b><br>John Doe           | Officer Name * (i)                                                 | Contracting Officer Ema<br>johndoe@jagx.com                     | 0000 Rect    |   |  |
| John Doe                                 |                                                                    | johndoe@jagx.com                                                | ail*         |   |  |
| John Doe<br>Req. Con                     | Officer Name * (i)<br>firm Delete Commercial Item                  | johndoe@jagx.com                                                | 0000 Rect    |   |  |
| John Doe<br>Req Con                      |                                                                    | johndoe@jagx.com<br>Determination                               | ail* (i)     |   |  |
| John Doe<br>Req. Con<br>Ar w/            | firm Delete Commercial Item                                        | johndoe@jagx.com<br>Determination                               | ail* (i)     |   |  |
| John Doe<br>Req. Con<br>Ar w/            | firm Delete Commercial Item<br>RNING: Deleting the CID Record will | johndoe@jagx.com<br>Determination<br>delete all CID data and as | ail* ()<br>× |   |  |
| John Doe<br>Req. Con<br>Ar w/            | firm Delete Commercial Item<br>RNING: Deleting the CID Record will | johndoe@jagx.com<br>Determination<br>delete all CID data and as | ail* (i)     |   |  |
| John Doe<br>Req. Con<br>Ar w/            | firm Delete Commercial Item<br>RNING: Deleting the CID Record will | johndoe@jagx.com<br>Determination<br>delete all CID data and as | ail* ()<br>× |   |  |
| John Doe<br>Req. Con<br>Ar w/            | firm Delete Commercial Item<br>RNING: Deleting the CID Record will | johndoe@jagx.com<br>Determination<br>delete all CID data and as | ail* ()<br>× |   |  |